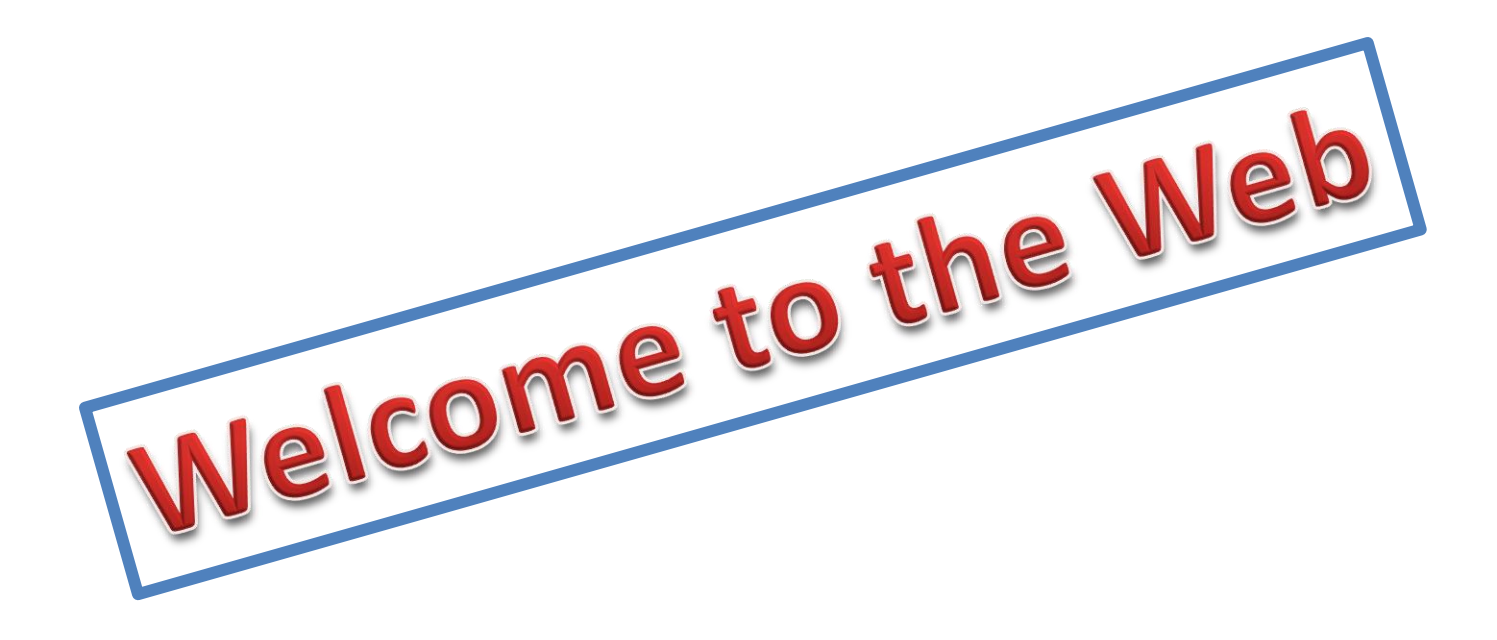

## Getting Started

#### What is the Internet?

• Networks of computers around the world. The computers are linked together to "talk" to each other to share information

#### What can you do online?

- Send emails
- Find out information
- Play games
- Shop
- Listen to Music
- Chat with friends and family

# Hyperlinks

- Changes to a hand when mouse is over it.
- Usually underlined
- When clicked, go to a different page.

## Internet Safety

- Blogs online journal
- Wikis  $-$  collaborative web site
- Podcasts audio files

### **SMART**

- S- Keep Safe
- $M Don't Meet Up$
- A Accepting Emails can de Dangerous
- R-Reliable?
- T Tell Someone

## Using Your Browser

- Internet Explorer
- Google Chrome
- Safarai
- Modizilla Firefox